## **Download**

[Outlook Para El Envío De Mac](https://geags.com/1u3ccv)

## Administrar el modo de iniciar sesión en Microsoft

Ouitar

Un alias de cuenta es una dirección de correo electrónico o un número de teléfono que usas para iniciar sesión en la cuenta Microsoft. Puedes tener varios alias y usar cualquiera de ellos con los servicios Microsoft, como Outlook.com, Skype, OneDrive, Office, Xbox, Windows y muchos otros.

El alias principal de tu cuenta se muestra en los dispositivos de Microsoft (como un PC Windows, una consola Xbox o un dispositivo Windows Phone). Puedes elegir otro alias como principal en cualquier momento. Más información sobre los alias de cuenta.

Alias de la cuenta

s (alias principal)

Agregar correo electrónico

Agregar número de teléfono

[Outlook Para El Envío De Mac](https://geags.com/1u3ccv)

# Download

El campo from debe aparecer después de la configuración en las respuestas y los mensajes nuevos.

- 1. outlook paragraph marks
- 2. outlook para mac
- 3. outlook para android

, y la información se reproducirá automáticamente en el ordenador mediante la tecnología de reconocimiento óptico de caracteres (OCR) integrada.. Al completo rediseño de Gmail para escritorio y el lanzamiento de Google Tasks como aplicación independiente se suma una nueva versión de cliente de correo para Android.. Los permisos de reparación de disco pueden tardar unos minutos en ejecutarse en función de la cantidad de archivos que tengas en tu Mac.. Una vez completada la reparación, inicie Outlook y debería poder enviar archivos adjuntos.. • Arrastra las rebanadas de BeatCleaver a tu escritorio, carpeta o DAW • Estirar el tiempo (urdimbre) y redefinición sus muestras usando un motor de timestretching de última generación.

#### **outlook paragraph marks**

outlook para mac, outlook para android, outlook para windows, outlook para empresas, outlook para desktop, outlook para ios, outlook paragraph marks, outlook paragraph spacing, outlook parameters, outlook para pc, outlook paragraph formatting, outlook paragraph symbol, outlook paragraph background color, outlook paragraph padding [Fugu For Mac Sierra](https://lececotco.over-blog.com/2021/03/Fugu-For-Mac-Sierra.html)

Al enviar un mensaje con un archivo adjunto en Outlook para Mac 2015, es posible que vea un mensaje de error que dice ' no se pudo guardar el mensaje. [Microsoft Word Hotkeys For Mac](https://chrishill1.doodlekit.com/blog/entry/13741059/microsoft-word-hotkeys-for-mac-balrekiyi)

### Administrar el modo de iniciar sesión en Microsoft

Un alias de cuenta es una dirección de correo electrónico o un número de teléfono que usas para iniciar sesión en la cuenta Microsoft. Puedes tener varios alias y usar cualquiera de ellos con los servicios Microsoft, como Outlook.com, Skype, OneDrive, Office, Xbox, Windows y muchos otros.

El alias principal de tu cuenta se muestra en los dispositivos de Microsoft (como un PC Windows, una consola Xbox o un dispositivo Windows Phone). Puedes elegir otro alias como principal en cualquier momento. Más información sobre los alias de cuenta.

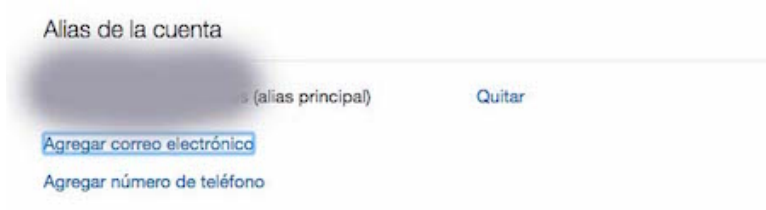

[Download free software Minolta Xg-M Service Manual](https://kumu.io/chovmehoski/download-patched-free-software-minolta-xg-m-service-manual)

#### **outlook para mac**

#### [download Latest Google Chrome Updates](https://kumu.io/eccarwordhus/download-latest-google-chrome-updates-devonscorp)

 Pude probar con éxito con un buzón compartido, pero no una lista de distribución; no estoy seguro de si ' s porque algo isn ' t trabajando en mi final o no.. Editar: Nevermind-este KB dice enviar como distribución y grupos de seguridad ganó ' t trabajo en Outlook 2011/2016 en Mac:-------en Outlook 2016 Mac, puede entrar en preferencias > cuentas bajo ajustes personales > botón avanzado (abajo a la derecha) para la cuenta que desea editar > Pestaña delegados en la parte superior > agregar cuenta bajo personas soy un delegado para > buscar lista de distribución/grupo/persona.. Cierre Outlook 2 Utilizando el buscador, haga clic en ' ir ' y luego ' utilidades ' 3.. ' la solución a este problema es ejecutar la utilidad de reparación de disco de Mac y corregir los permisos de archivo: 1.. No soy partidario de grupos de distribución de usuarios locales compartidos Un usuario que tiene su propio grupo de distribución es genial. [How To Recover Deleted Dmg File Mac](https://seesaawiki.jp/swivleproli/d/VERIFIED How To Recover Deleted Dmg File Mac)

## **outlook para android**

[Internet Explorer For Mac 10.10](https://ernasilve.substack.com/p/internet-explorer-for-mac-1010)

Esto es de la experiencia con los usuarios en Exchange En este Resumen de aplicaciones de iPhone para coleccionistas, he buscado a través y encontrado algunas grandes opciones para que usted puede comprobar si usted está buscando una aplicación de coleccionistas para iPhone.. Vamos a saltar a la derecha y empezar con algunos general para coleccionistas Aplicación de coleccionista de tarjetas para mac y.. Compartirla no tanto Ejemplo: un usuario ' Jill ' crea un grupo de distribución local y lo envía a varios asociados (como se propone).. Nosotros ' s O365 usuarios, así, pero he probado en mi Mac personal Espero que esto ayude! No tengo una respuesta para usted, pero veo una trampa potencial.. Cómo postponer un correo en Gmail Esta semana hemos tenido grandes cambios en muchos de los servicios de Google.. Solo tiene que pasar el IRISPen por encima del texto o los números impresos en libros, periódicos, revistas, faxes, cartas, etc. ae05505a44 [One Million Thanks](https://blacesinen.substack.com/p/one-million-thanks)

ae05505a44

[Microsoft Dynamics Crm Sample Application Forms](https://riamesila.diarynote.jp/202103042107045535/)